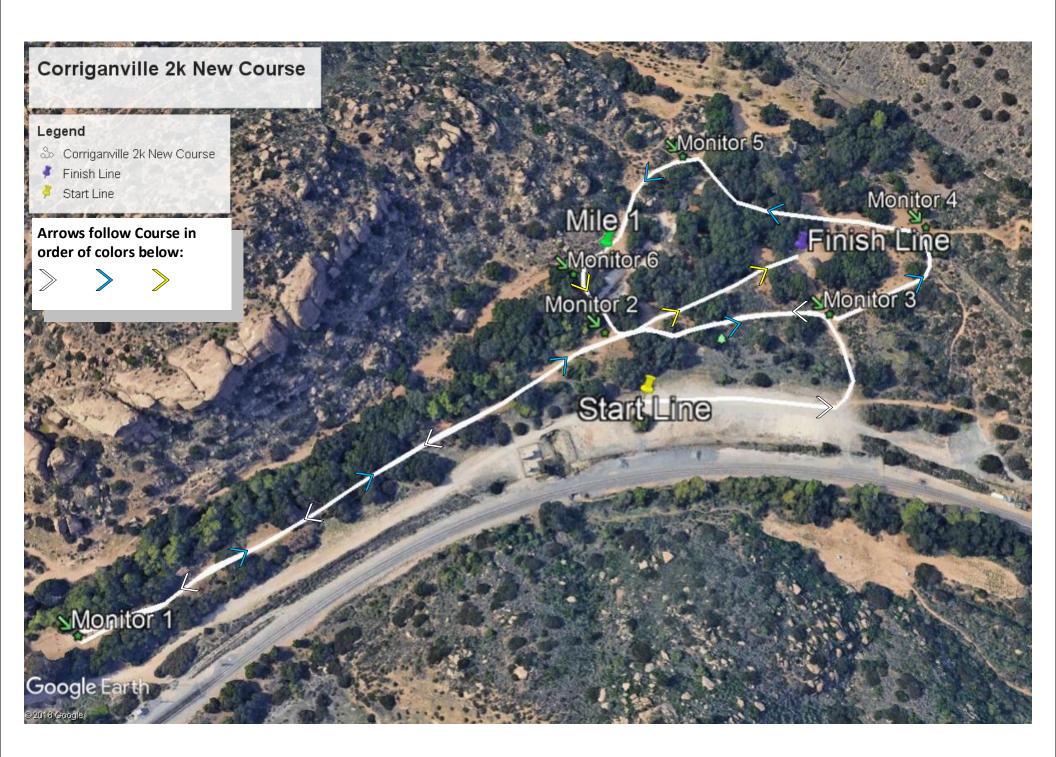

#### Corriganville 3k New Course

#### Monitor 7

#### Legend

- 🂩 Corriganville 3k New Course
- 🕴 Finish Line
- 🕴 Mile 1
- 🍇 Monitor
- 🕴 Start Line

## Arrows follow Course in order of colors below:

After crossing the bridge, you go right out and back, and then straight to the finish following the remaining 2 yellow arrows.

### Monitor 5

Mile 1

## Finish-Line Monitor

Monitor 3

## Monitor 6

Monitor\_2

## Start Line

Monitor 1 Google Earth

Select box and type. Control handles change width & height of box.

#### Corriganville 4k New Course

#### Legend

- Corrigaville 4k New Course
  Finish Line
- 🔮 Mile 🍇 Monitor
- Start Line
- Start Li

Arrows follow Course in order of colors below:

der of colors below:

### Monitor 7 😒

After crossing the bridge the first time, you go right out and back, and then follow RED arrows for final middle loop crossing the bridge a second time, then go left finishing with purple arrows.

## Mile

Monitor 5

# Monitor 6 Finish Line

Monitor 2

Monitor 3

Monitor 4

Mile 2 Final Lap

Start Line

Google Earth